# Forecast Verification

#### **Kathryn M. Newman**

National Center for Atmospheric Research Developmental Testbed Center

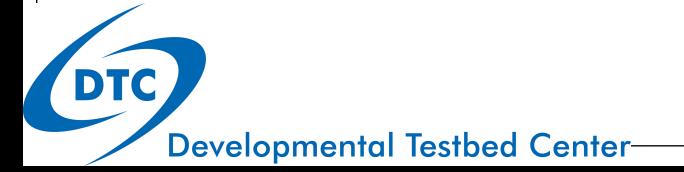

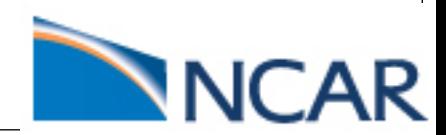

### **Outline**

#### Introduction to Forecast Verification

- **•** Introduction
- Observations
- Basic verification metrics
- Uncertainty & Confidence intervals

#### MET & MET-TC

- MET Overview
- Verification tools using model output
- TC-specific tools

#### Introduction to Forecast Verification

#### Introduction

#### What is Verification?

- The process of comparing forecasts to relevant observations
- Measures quality of forecasts
- Evaluation of a particular model or condition

#### Why Verify?

- Help understand model biases and performance of models under certain conditions
- Help users interpret forecasts
- Identify forecast weakness, strengths, differences

#### Introduction

- Verification goals depend on the questions we want to answer o Determines which attribute(s) to measure
	- Drives choices in which statistics to compute, how to stratify the data, and what graphics to produce
- Before starting any verification study:
	- **1. Identify multiple verification attributes** that provide answers to the questions of interest

ü *Position, wind, QPF, RI, landfall …*

- **2. Select measures and graphics** to appropriately measure and represent the attributes of interest
	- ü *Track (along/cross) error, Intensity error, Contingency tables …*
- **3. Identify a standard of comparison** that provides a reference level of skill

ü *CLIPER, SHIFOR, Baseline model …* 

#### **Observations**

- · Observations are an important consideration for TC verification  $\mu$  c and  $\mu$   $\mu$  of take complete
	- · Quality and quantity of observations available bservations availa

Table 2. Superifying  $\mathcal{L}$  suggested observations and analyses for verifying forecasts of TC variables and associated associated and associated and associated analyses and associated associated associated associated as

- **•** Typically sparse or intermittent
	- May infer characteristics from indirect measures (satellite)

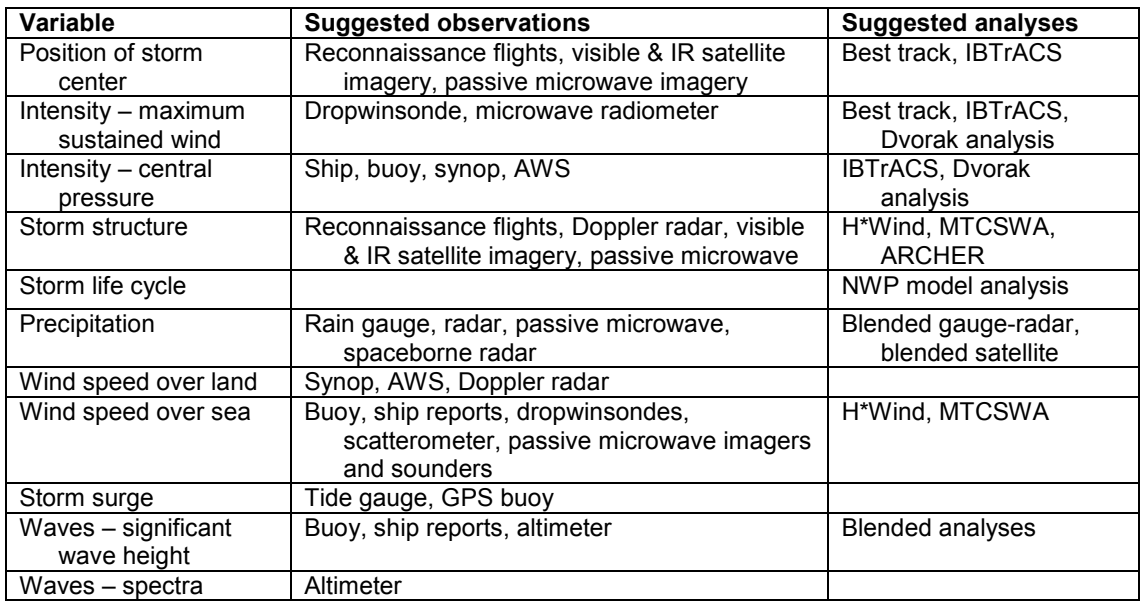

Suggested observations and analyses for verifying forecasts of TC variables and associated hazards. *(WMO report on TC verification)* 

6 https://www.wmo.int/pages/prog/arep/wwrp/new/documents/TC\_verification\_Final\_11Nov13.pdf

#### **Observations**

- Best track analysis
	- Subjective assessment of TC's center location and intensity (6 hr) using all observations available
	- Includes center position, maximum sfc winds, minimum center pressure, quadrant radii of 34/50/64 kt winds
	- Subjectively smoothed

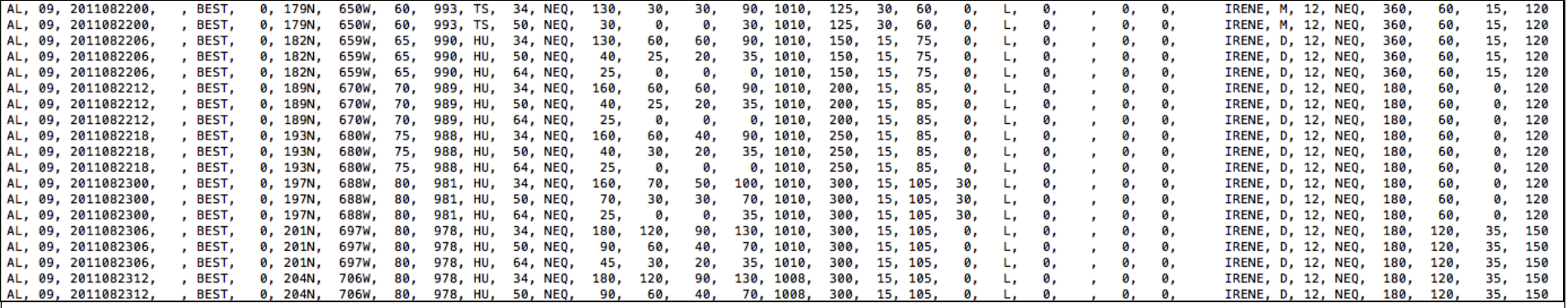

Follows ATCF format – more on this later!

## TC Metrics

- **Track Error**: great-circle distance between the forecast location and the actual location of the storm center (nmi)
- **Along-track Error**: indicator of whether a forecasting system is moving a storm too slowly/quickly
- **Cross-track Error**: indicates displacement to the right/left of the observed track
- **Intensity Error**: Difference between forecast and actual intensity (kts)
	- Raw intensity errors (bias) vs. absolute intensity errors (magnitude of error)

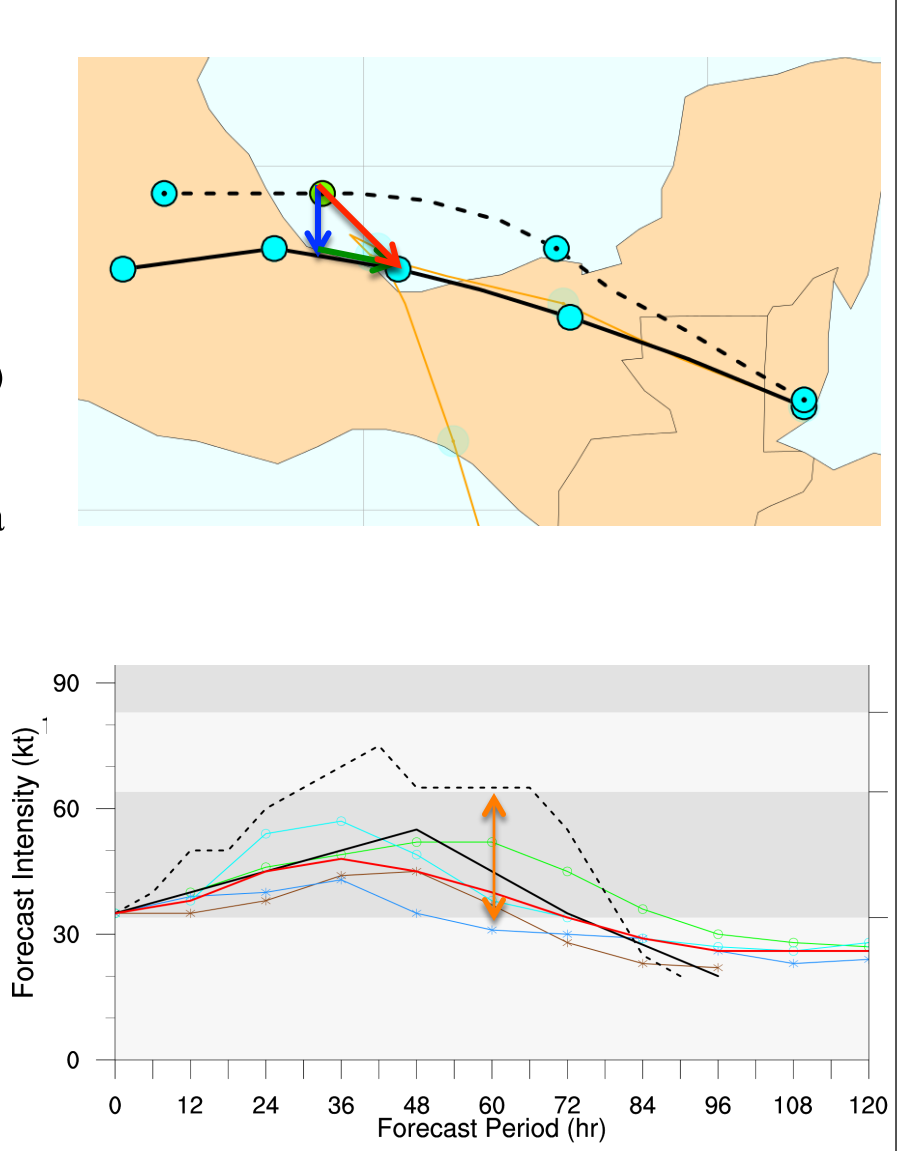

### TC Metrics

- Storm structure, precipitation, wind speed, storm surge, waves, probabilistic forecasts and ensembles...
	- Going beyond basic track and intensity error
- New approaches for TC verification evolving

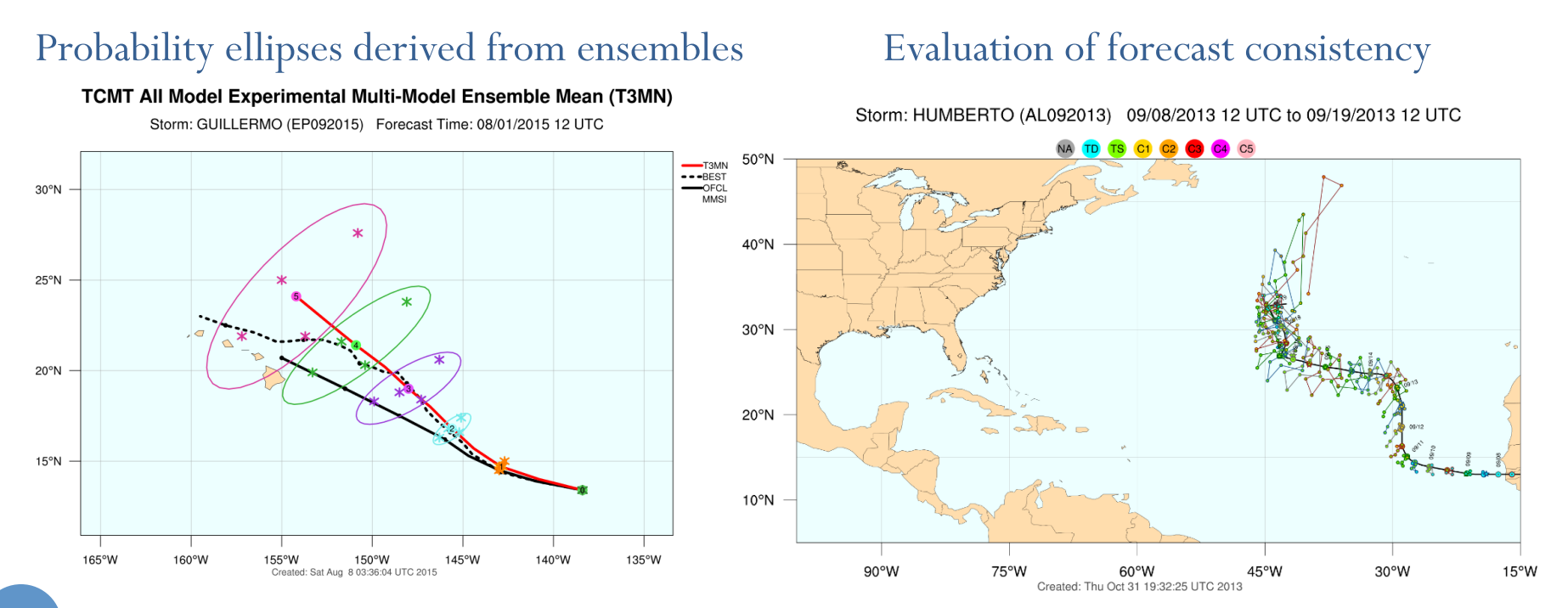

Images from NCAR. Methodology following Hamill et al 2011 (left), Fowler et al 2010 (right)

#### TC metrics

- Skill Scores: Used as a standard of comparison, skill diagrams are often used to compare model skill relative to CLIPER/SHIFOR
- Frequency of Superior Performance & Rank frequency: ranking a particular model forecast relative to the performance multiple model forecasts
- Distribution of errors: Box plots can be used to highlight the distributions of the errors in the forecasts

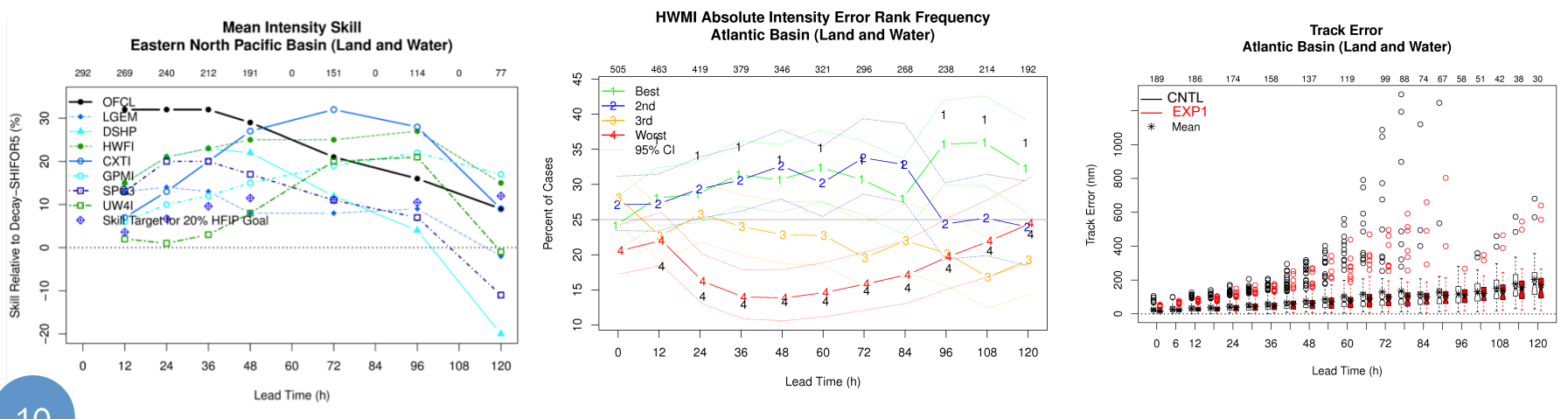

## **Uncertainty**

- Observations and analysis products as well as models themselves are subject to uncertainty
- Need to be aware of sample size!
	- TCs typically have smaller samples due to lower frequency of occurrence relative to other weather phenomena
- Accounting for sampling uncertainty:
	- Verification statistic is a realization of a random process
	- What if the experiment were re-run under identical conditions? Would you get the same answer?

#### Confidence intervals

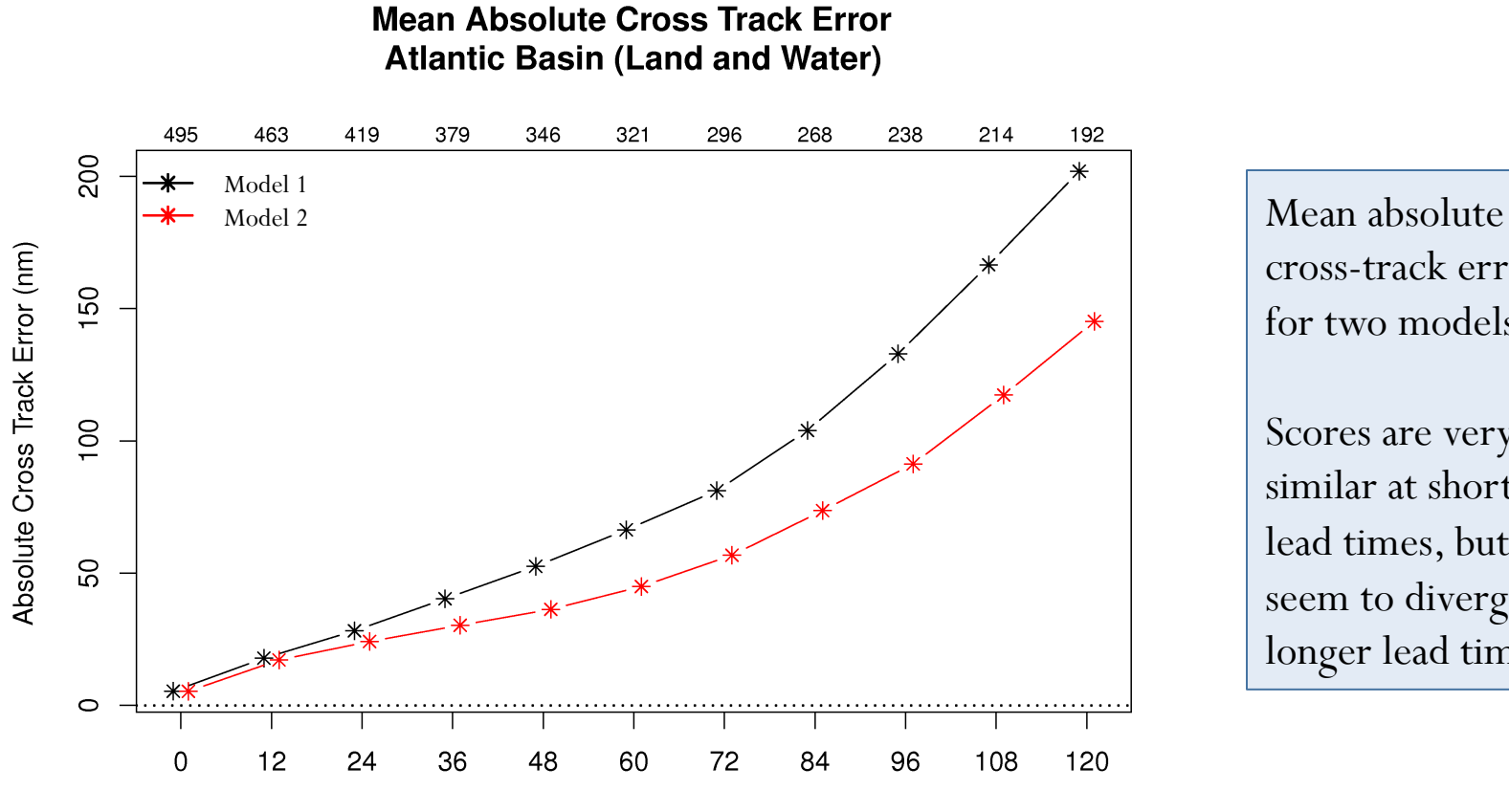

#### Lead Time (h)

cross-track errors for two models.

Scores are very similar at short lead times, but seem to diverge at longer lead times

#### Confidence intervals Confidence Intervals

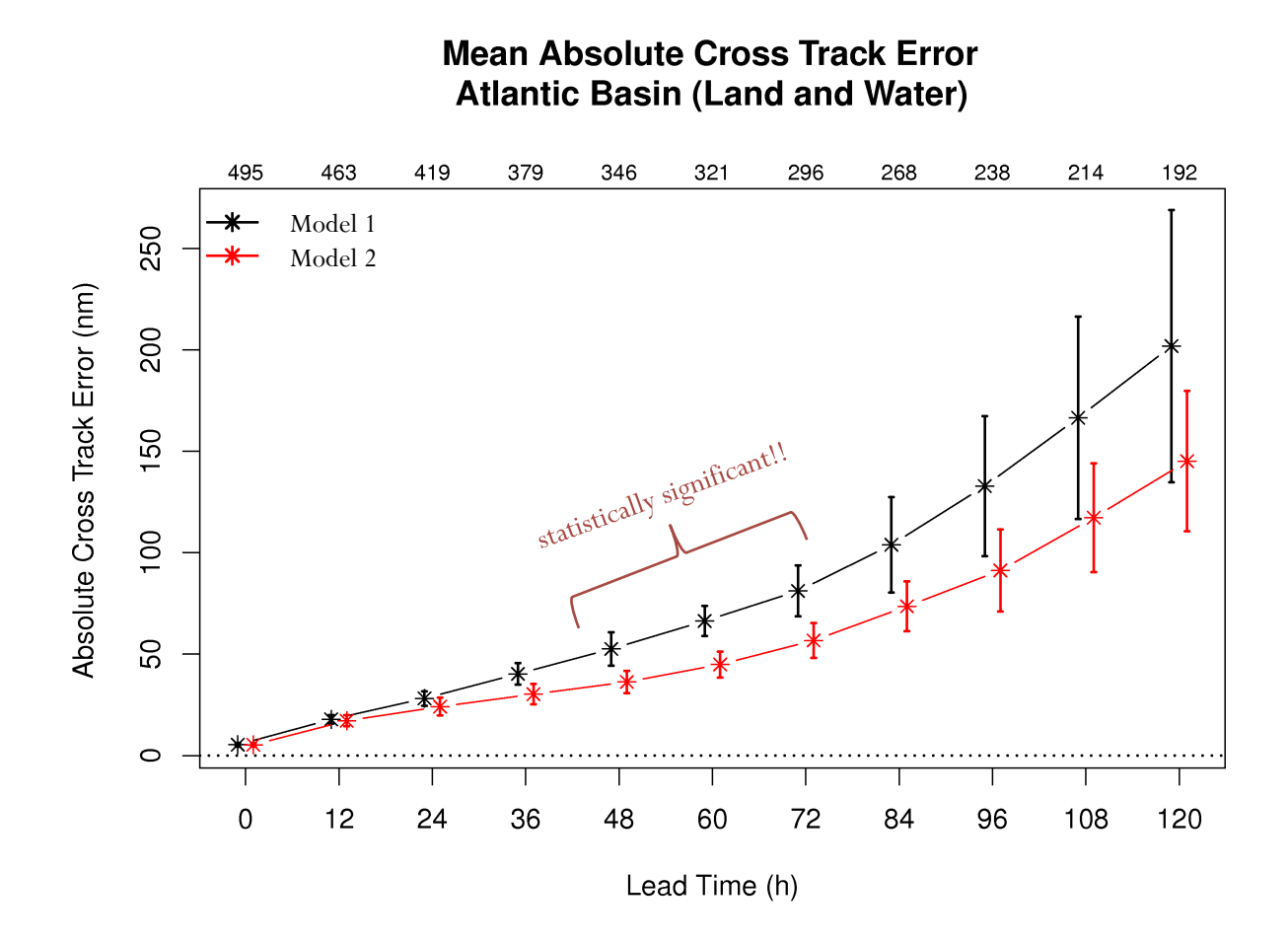

(CIs) indicate no significant difference between 0-36 h, after 84 h

Statistical significance indicated where CIs don't overlap

Multiple methods for computing CIs:

- Standard error about the mean or median
- Bootstrapping

Choice of alpha value for CIs

e.g.  $95%$ 

#### Confidence intervals

- Two ways to examine scores:
	- CI about absolute scores
		- May be difficult to differentiate model performance differences
		- SS where two model CIs do not intersect
	- CI about Pairwise Differences May allow for differentiation of

model performance.

- SS where CIs do not encompass 0
- Stronger test removes common forecast challenges

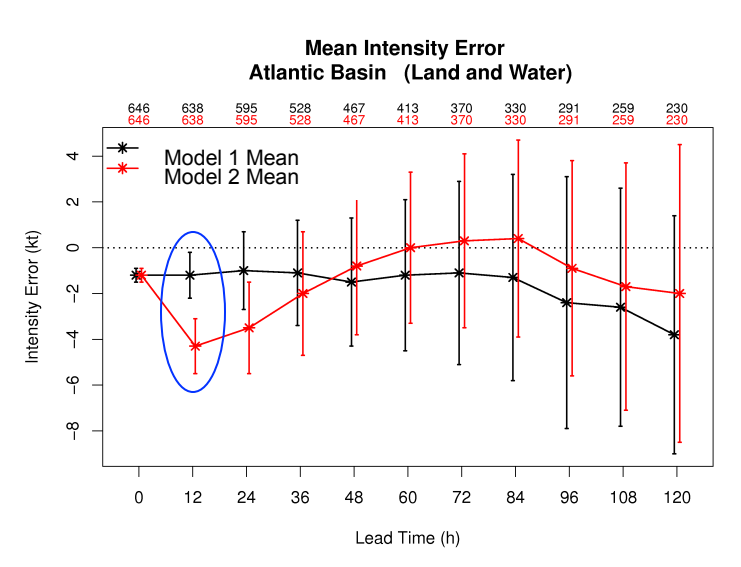

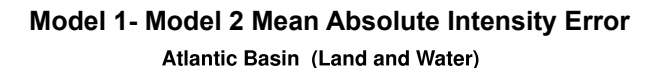

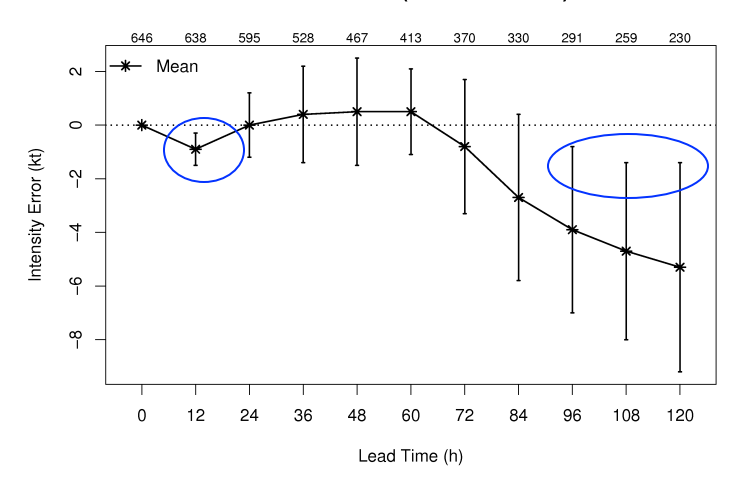

MET & MET- Tropical Cycle

- What is MET?
	- MET is a set of tools for evaluating model forecasts
- A modular set of forecast evaluation tools
	- Freely available, highly configurable, fully documented, supported
- MET includes:
	- Reformatting tools
	- Statistical tools
	- Analysis tools
- MET works directly with post-processed model output to perform a large variety of statistical analyses Precipitation frequency bias generated from MET output

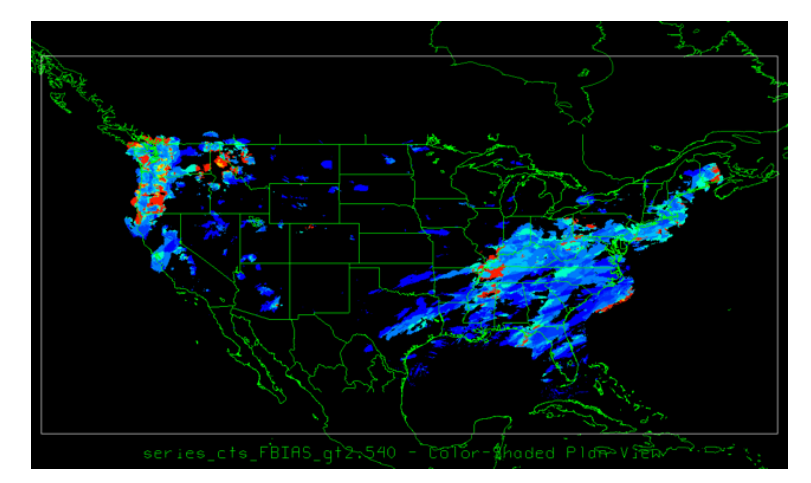

- Overview of tools
- MET provides a variety of verification techniques:
	- Gridded model data to point-based observations
	- Gridded model data to gridded observations
	- Ensemble and probabilistic verification methods
	- Aggregating output through time and space
	- Object-based verification
	- Tropical cyclone verification
		- Tropical cyclone evaluation through MET-TC

## MET-Tropical Cyclone

- WHAT is MET-TC?
	- A set of tools to aid in TC forecast evaluation and verification
	- Developed to replicate (and add to) the functionality of the NHC verification software
	- Modular set of tools which utilize the MET software framework
		- Allows for additional capabilities and features to be added to future releases
- WHY use MET-TC?
	- Provides a standard set of verification metrics and comprehensive output statistics
	- Available to all users
		- Enables consistent forecast evaluation studies to be undertaken across the community

#### MET Overview v5.1

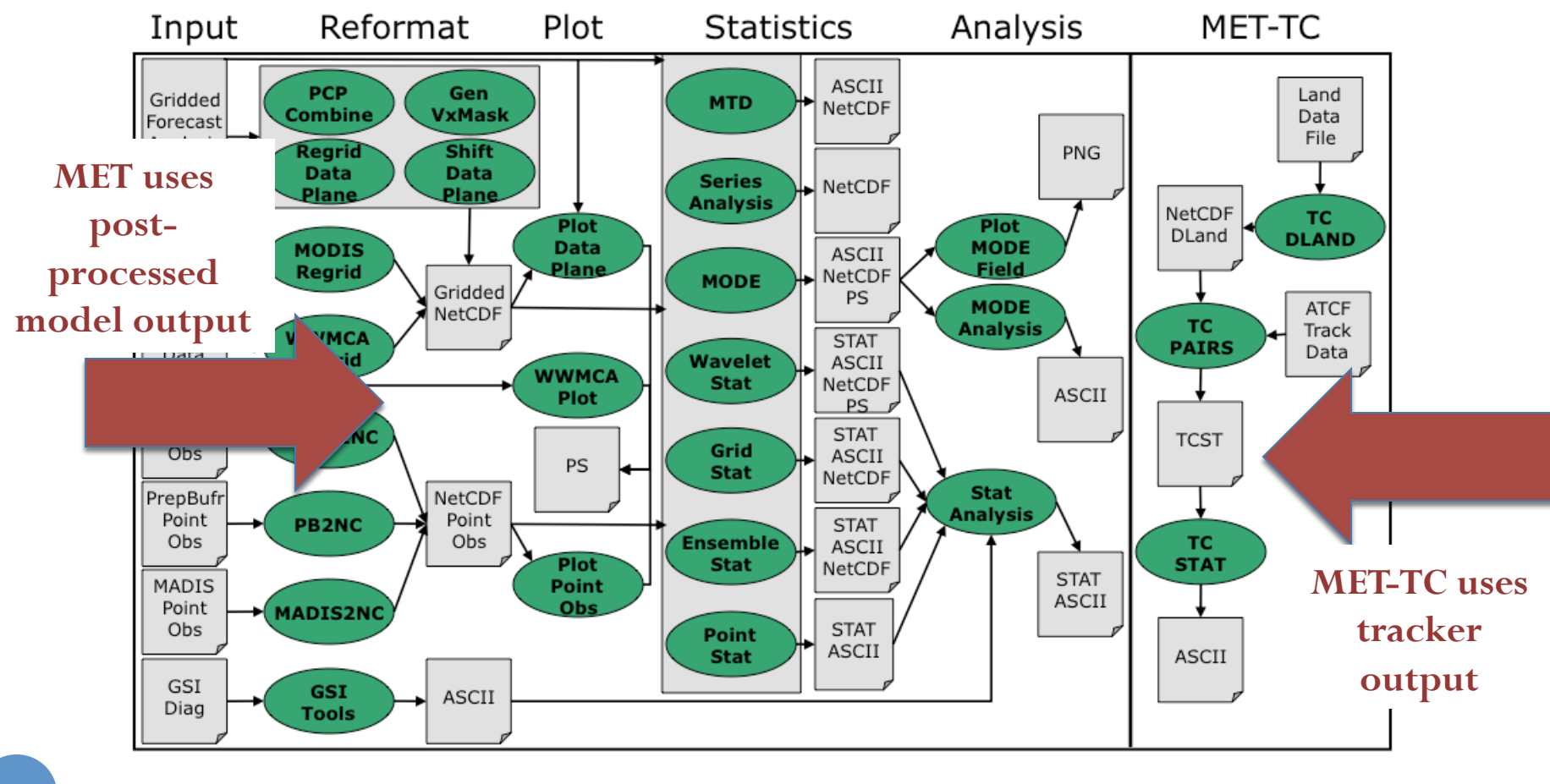

### Compile & Build

- Download MET (must be v4.1 or newer for MET-TC capabilities) release and compile locally
	- Need to register to download: www.dtcenter.org/met/users
- Supported platforms and compilers
	- 1. Linux with GNU compilers
	- 2. Linux with Portland Group (PGI) compilers
	- 3. Linux with Intel compilers

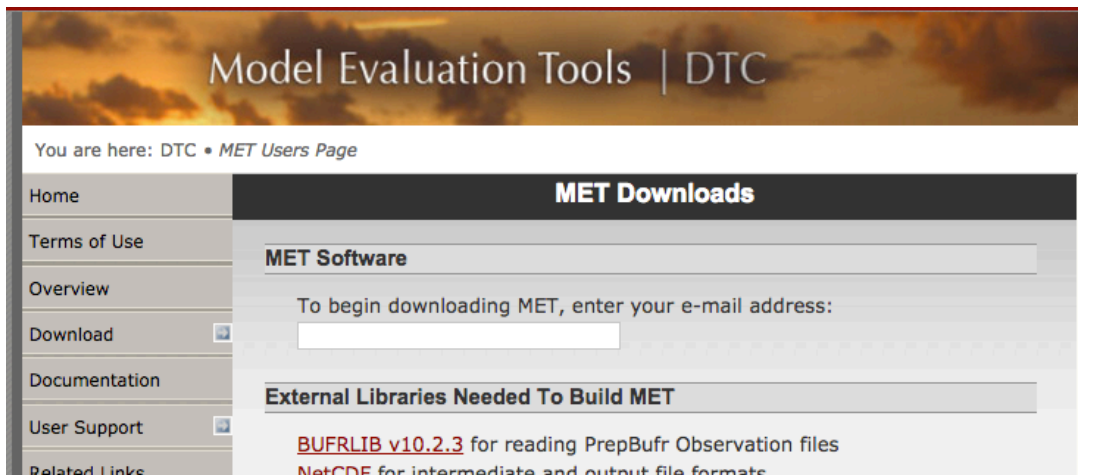

#### HWRF verification using MET

- MET verification tools using HWRF model output
	- Large scale: verified against GFS, other configurations
		- TMP, SPFH, HGT ...
	- Storm scale QPF verification

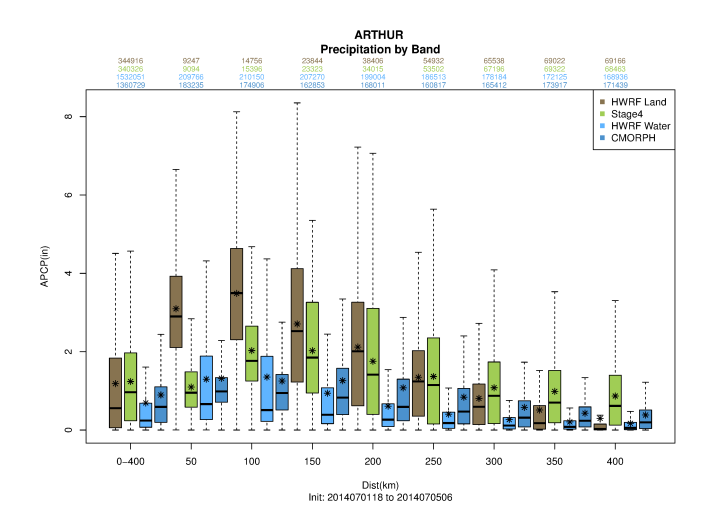

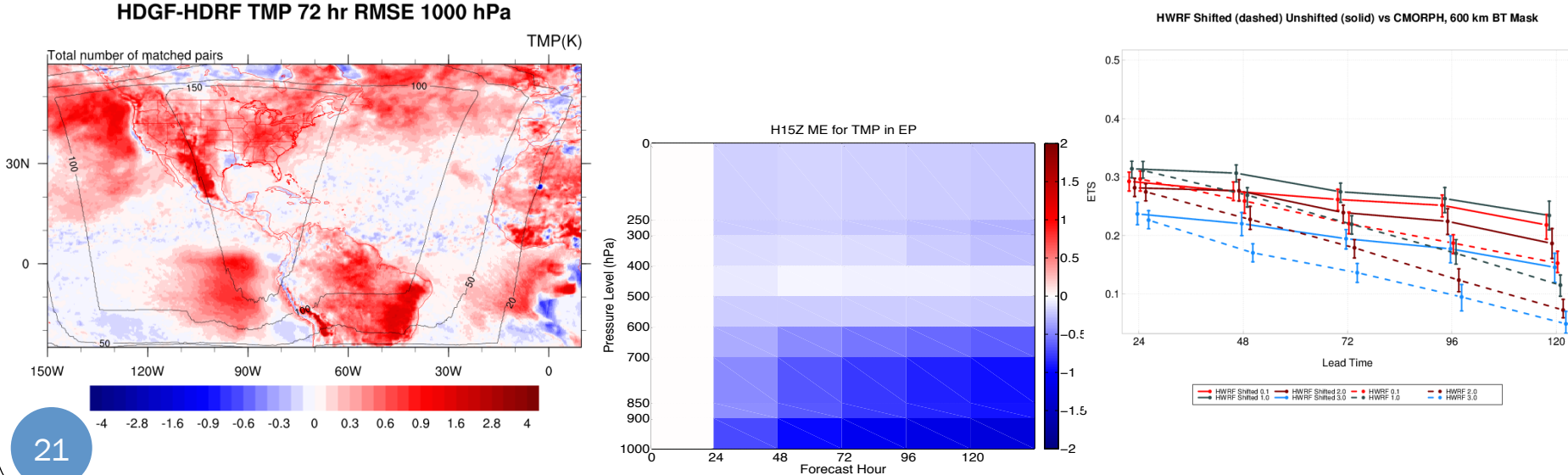

HWRF Shifted (dashed) Unshifted (solid) vs CMORPH, 600 km BT Mask

## MET-TC Tools

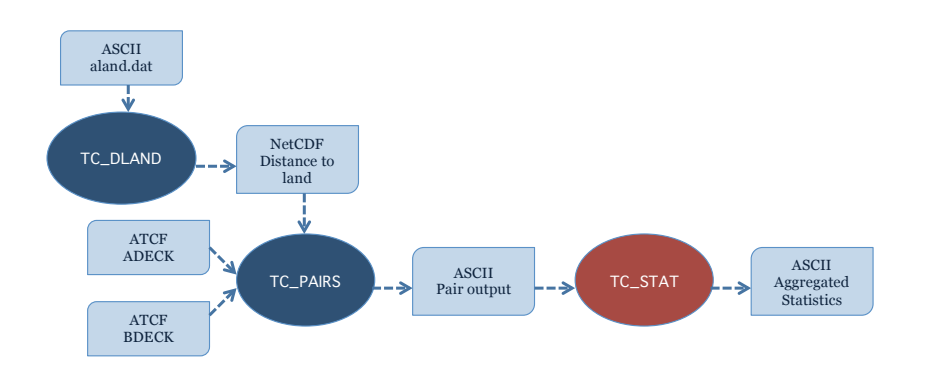

- TC-dland
	- Pre-computes distance to land file for use to TC-pairs
		- $\checkmark$  More efficient than computing distances on the fly
- TC-pairs
	- Reads ATCF files to produce pair statistics (with reference TC dataset) on independent model input or user-specified consensus forecasts
		- $\checkmark$  Pair generation can be subset based on user-defined filtering criteria
		- $\checkmark$  Includes computation of consensus forecasts and baseline models
- TC-stat
	- Provides summary statistics and filtering jobs on TC-pairs output
		- $\checkmark$  Stratifies pair output by various conditions and thresholds
		- $\checkmark$  Produces summary statistics on specific column(s) of interest
		- $\checkmark$  Includes RIRW job type for rapid intensification studies

## MET-TC: Getting Started…

- Model output must be run through an internal/external vortex tracking algorithm *(GFDL vortex tracker – previous lecture)*
- The input files must be in Automated Tropical Cyclone Forecasting System (ATCF) format.
	- Must adhere to for MET-TC tools to properly parse the input data (first 8 columns required)

For detailed information on ATCF format: http://www.nrlmry.navy.mil/ atcf web/docs/database/new/abdeck.txt

 The best track analysis is used primarily used as the observational dataset in MET-TC.

All operational model aids and best track analysis can be found on the NHC ftp server: ftp://ftp.nhc.noaa.gov/atcf/archive/

### MET-TC: easy filtering criteria

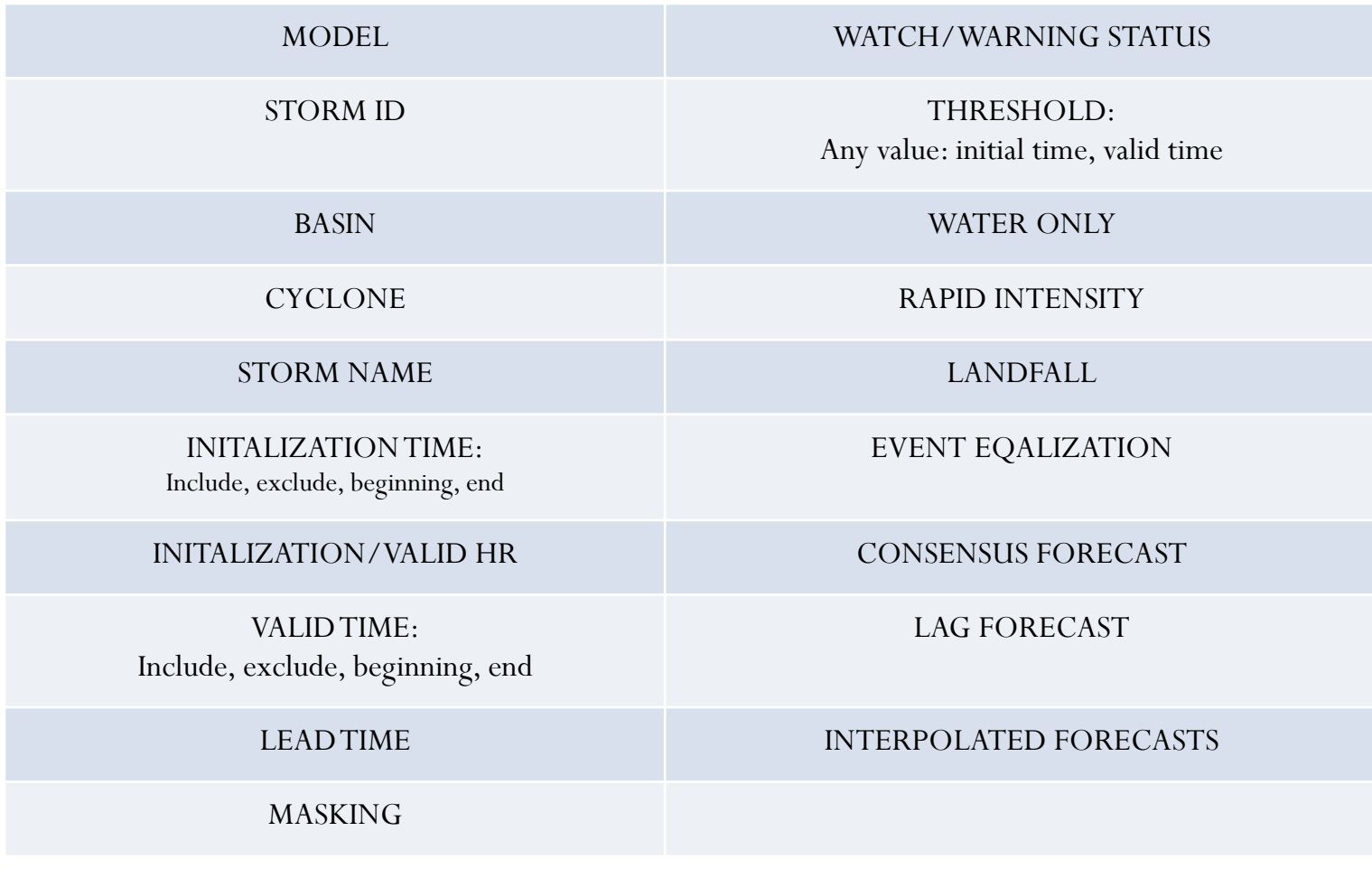

## MET-TC: TC\_stat

- The **filter** job applies a flexible set of filtering criteria to subset track data
- The **summary** job computes summary statistics for one or more columns of data
- The **rirw** job identifies rapid intensification or weakening in the forecast and analysis track and applies flexible criteria to derive event contingency tables and statistics

## MET-TC: HWRF RIRW Verification

- MET-TC includes Rapid Intensity Change verification capabilities
	- 30kt change over 24hr. Also includes relaxation capabilities for further diagnosis of model behavior
	- Contingency table statistics, distributions corresponding to the 4 quadrants of the contingency table

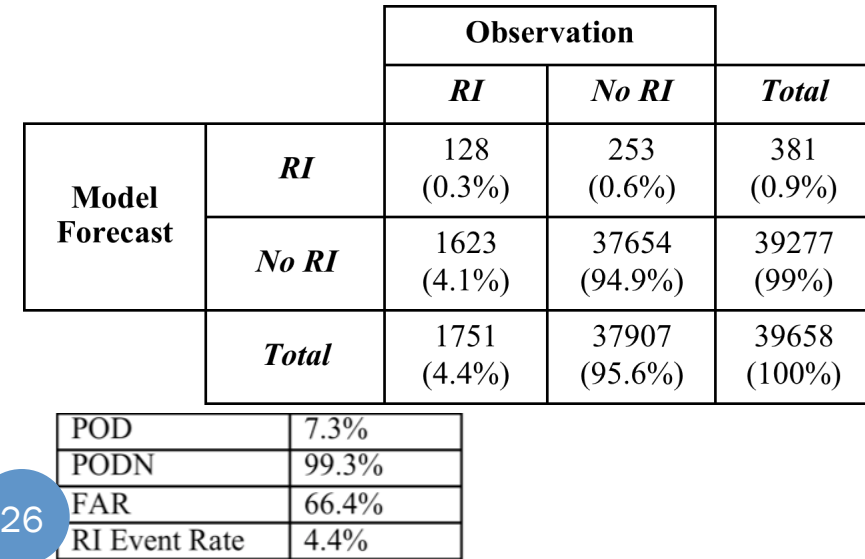

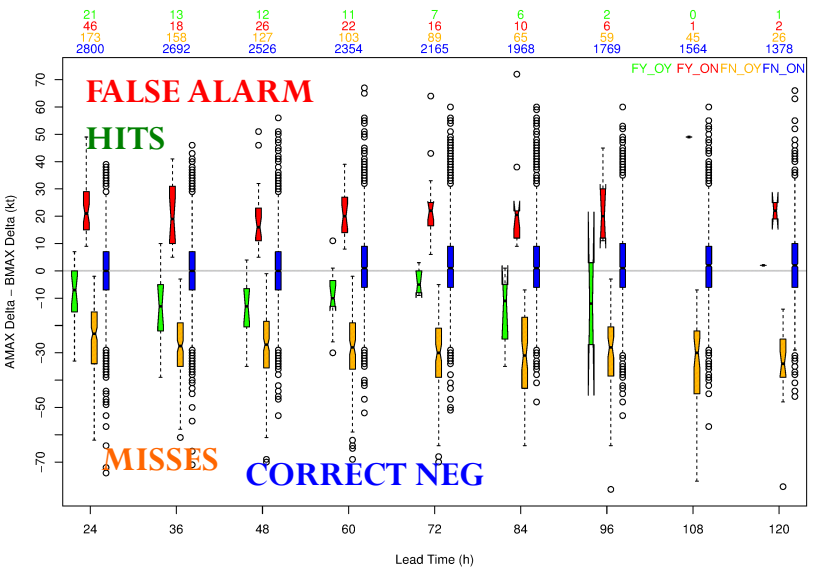

**Mean of** ADeck Maximum Wind Speed - BDeck Maximum Wind Speed by ADeck Model

#### Graphics tools

Graphical capabilities are included in the MET-TC release

R statistical language

 $\frac{243}{243}$ 

 $\frac{0}{2}$ 

 $\frac{209}{209}$ 

 $\circ$ 

 $\Omega$ 

 $\theta$ 

 $\overline{0}$ 

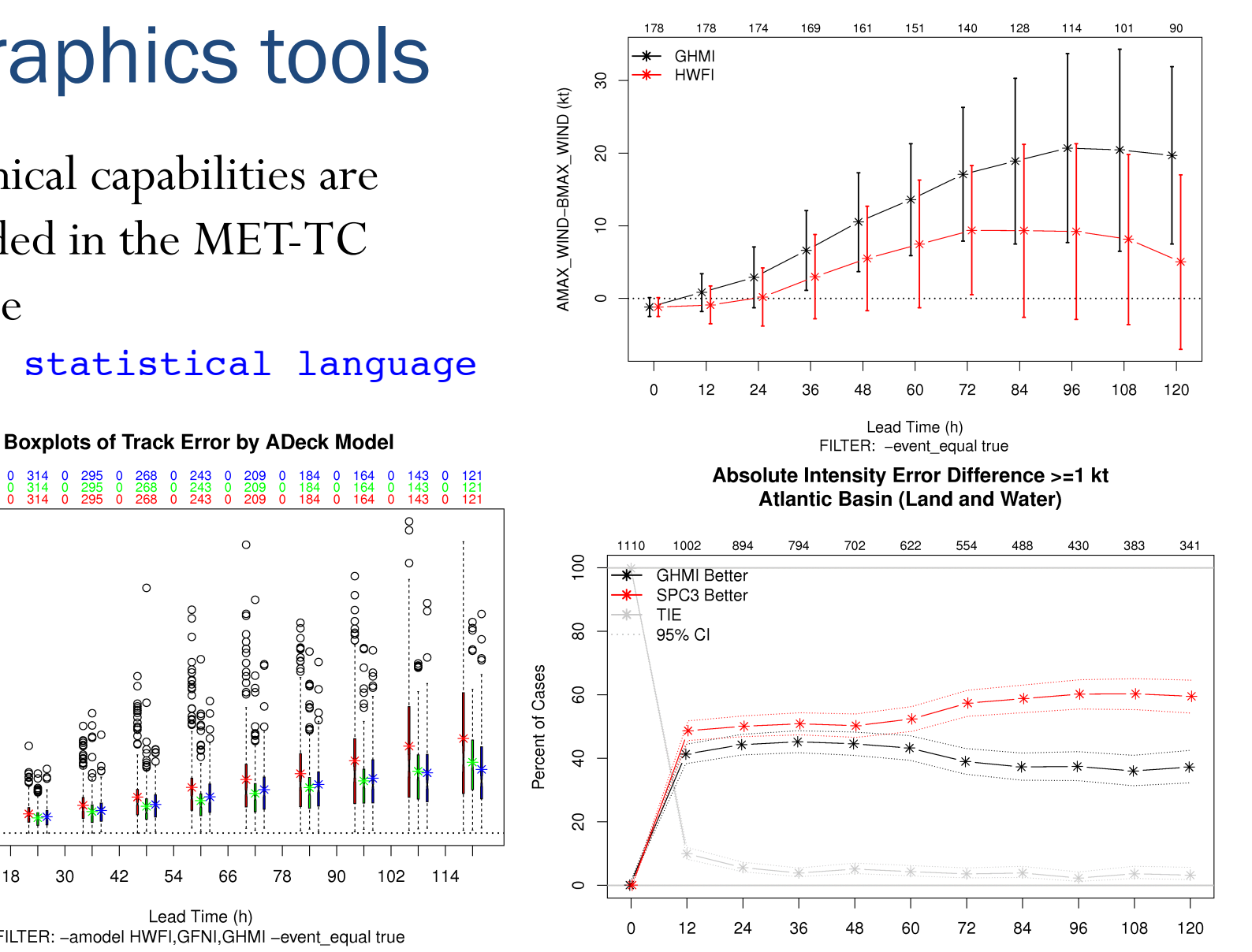

Lead Time (h)

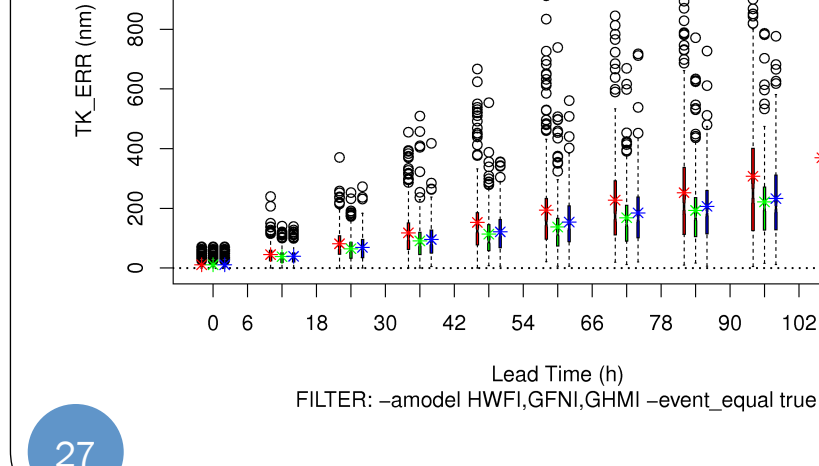

 $\frac{314}{314}$ 

 $\frac{0}{2}$ 

 $\frac{8}{2}$ 

 $\frac{356}{356}$ 

1000

 $\overline{0}$ 

**GFNI** 

**GHMI** 

**HWFI** 

Mean

 $\frac{342}{342}$ 

 $\frac{295}{295}$ 

 $\frac{268}{268}$ 

 $\circ$ 

 $\frac{8}{2}$ 

# References & Further Reading

- Verification methods for tropical cyclone forecasts: https://www.wmo.int/pages/prog/arep/wwrp/new/documents/TC\_verification\_Final\_11Nov13.pdf
- Gilleland, E., 2010: Confidence intervals for forecast verification. NCAR Technical Note NCAR/TN-479+STR, 71pp. *Available at:*

http://nldr.library.ucar.edu/collections/technotes/asset-000-000-000-846.pdf

- Jolliffe and Stephenson (2011): Forecast verification: A practitioner's quide, 2<sup>nd</sup> Edition, Wiley & sons
- JWGFVR (2009): Recommendation on verification of precipitation forecasts. WMO/TD report, no.1485 WWRP 2009-1
- Nurmi (2003): Recommendations on the verification of local weather forecasts. ECMWF Technical Memorandum, no. 430
- Wilks (2006): Statistical methods in the atmospheric sciences, ch. 7. Academic Press
- NHC forecast verification: http://www.nhc.noaa.gov/verification/index.shtml
- WWRP/WGNE Joint Working Group on Forecast Verification Research: http:// www.cawcr.gov.au/projects/verification/

Appendix C of MET Documentation: http://www.dtcenter.org/met/users/docs/overview.php

 For MET code download and user's guide: www.dtcenter.org/met/users

 Contact for MET questions, help, comments: met\_help@ucar.edu

 HWRF questions? hwrf-help@ucar.edu